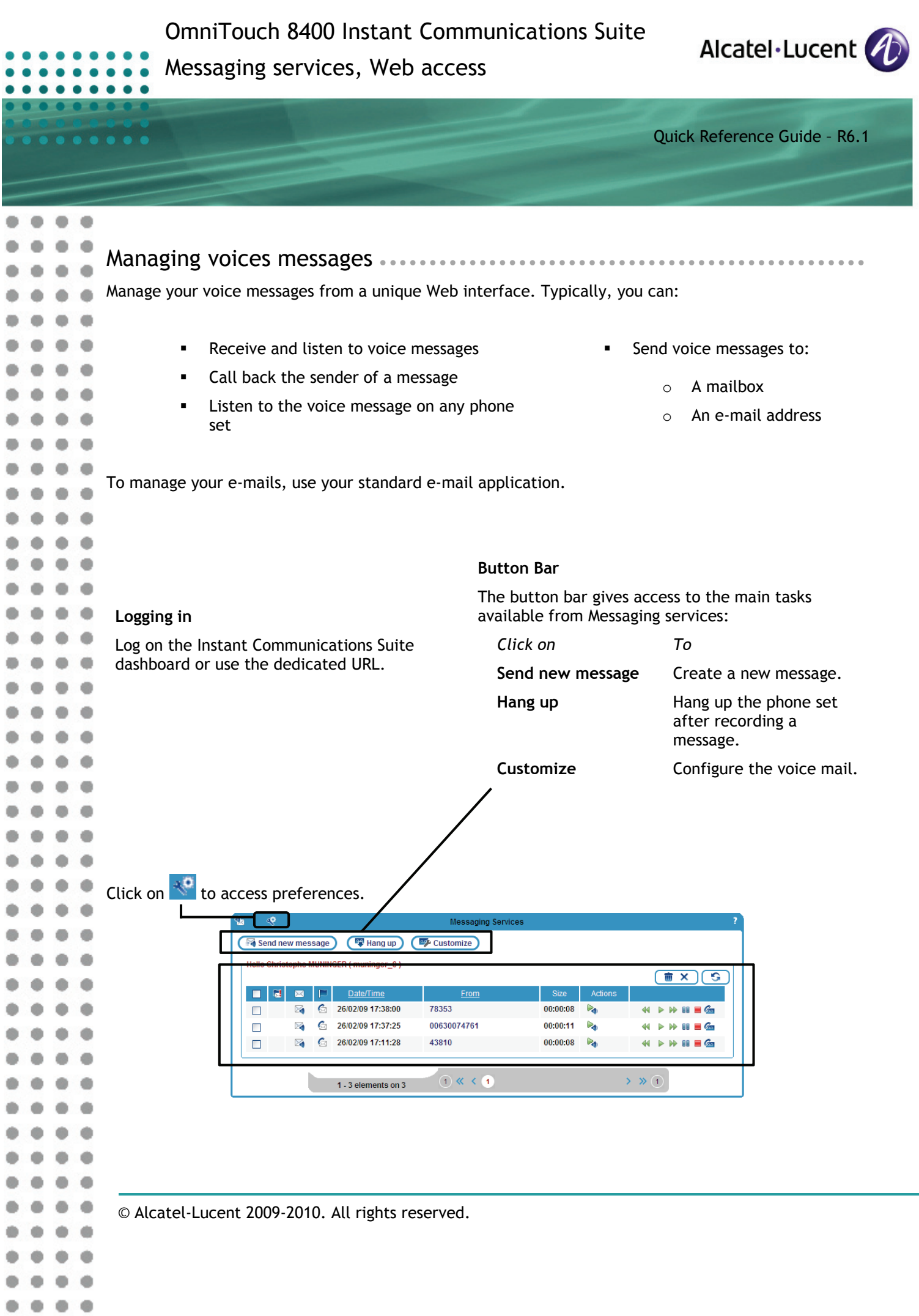

÷

 $0.010$ 

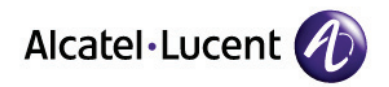

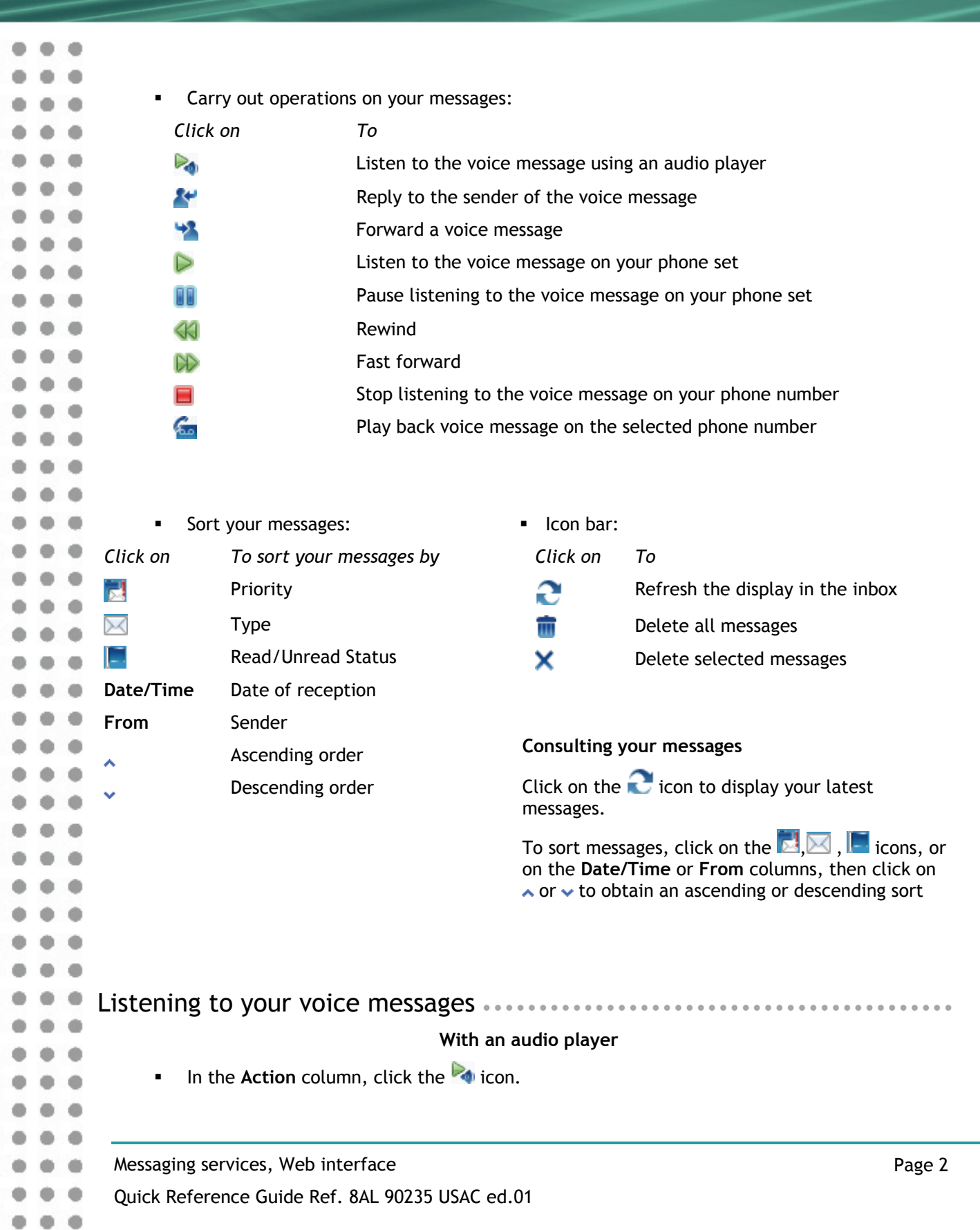

 $0.0.0.0.0$ 

........

٠

m œ

d) ÷ ۵ ٠

 $\bullet$ 

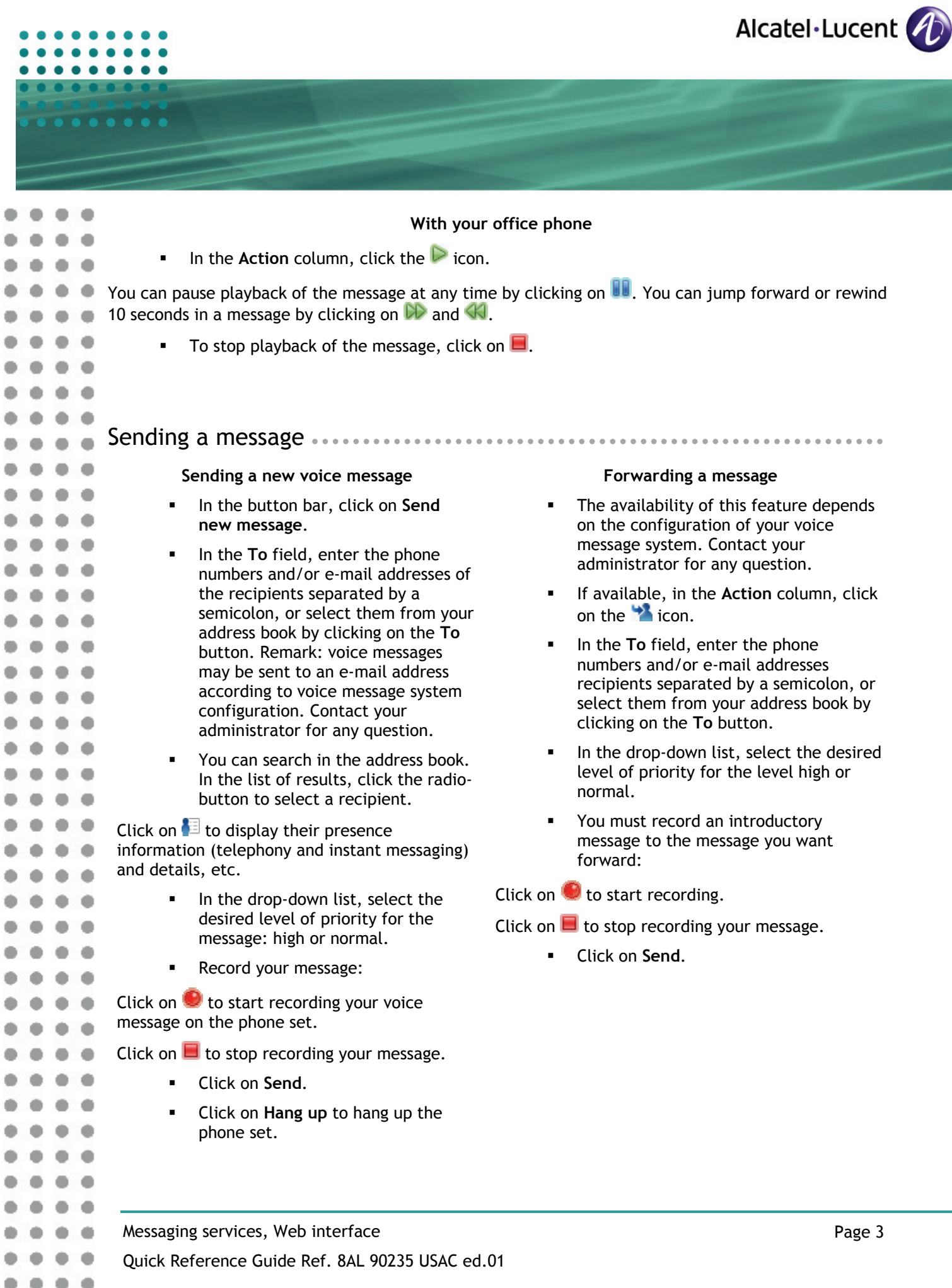

 $0.0.0.0$  $0.0.0.0$ 

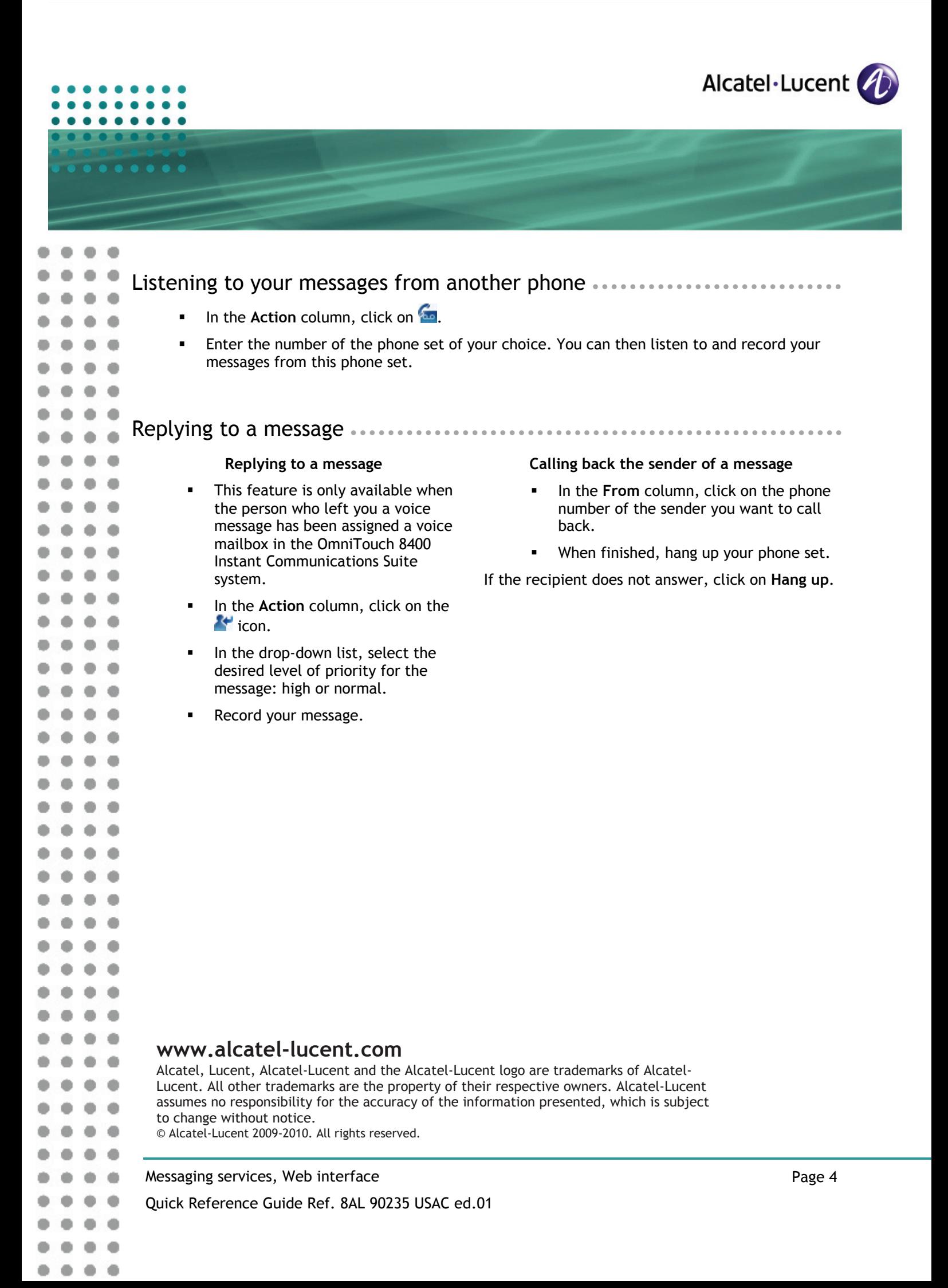